# PC-POS 7.8

Najważniejsze zmiany w programach PC-POS, PC-Gastronom,

Mini-Market oraz PC-Petrol w wersji 7.8.64.160 to przede wszystkim:

**możliwość wystawienia faktury korygującej z poziomu** programu kasowego, wraz z obsługą zwrotu płatności kartą.

Inne nowości w ramach wersji 7.8. to m. in:

- to obsługa nowego API dla hurtowni danych CEIDG oraz Biznes.Gov.Pl,
- tryb SCO (samoobsługa) identyfikacja klienta kartą lojalnościową lub numerem telefonu,
- tryb SCO obsługa parametrów "wymuś ważenie" oraz "wymuś pytanie o ilość na kasie",
- $\pi$ obsługa znacznika @AR (pytanie o wiek) na asortymentach,
- 孟 obsługa doładowań typu "Paysafecard" na terminalach eService,
- $\frac{1}{100}$ nowy układ graficzny wydruku kuchennego.

## Ważne: Aplikacje typu POS w wersji 7.8.64.x są kompatybilne z PC-Market 7.7.127.x

Szczegółowy opis zmian na dalszych stronach dokumentów. Zachęcamy do pobierania oraz instalowania najnowszej wersji programu PC-POS / PC-Gastronom / Mini-Market / PC-Petrol

#### Przydatne linki:

- wersje POS do pobrania
- wersja PC-Market 7.7 do pobrania
- wersja PC-Market 7.8 BETA do pobrania (wymagane logowanie do SdP)

#### WAŻNE:

### Aplikacje typu POS w wersji 7.8.64.x są kompatybilne z PC-Market 7.7.127.x

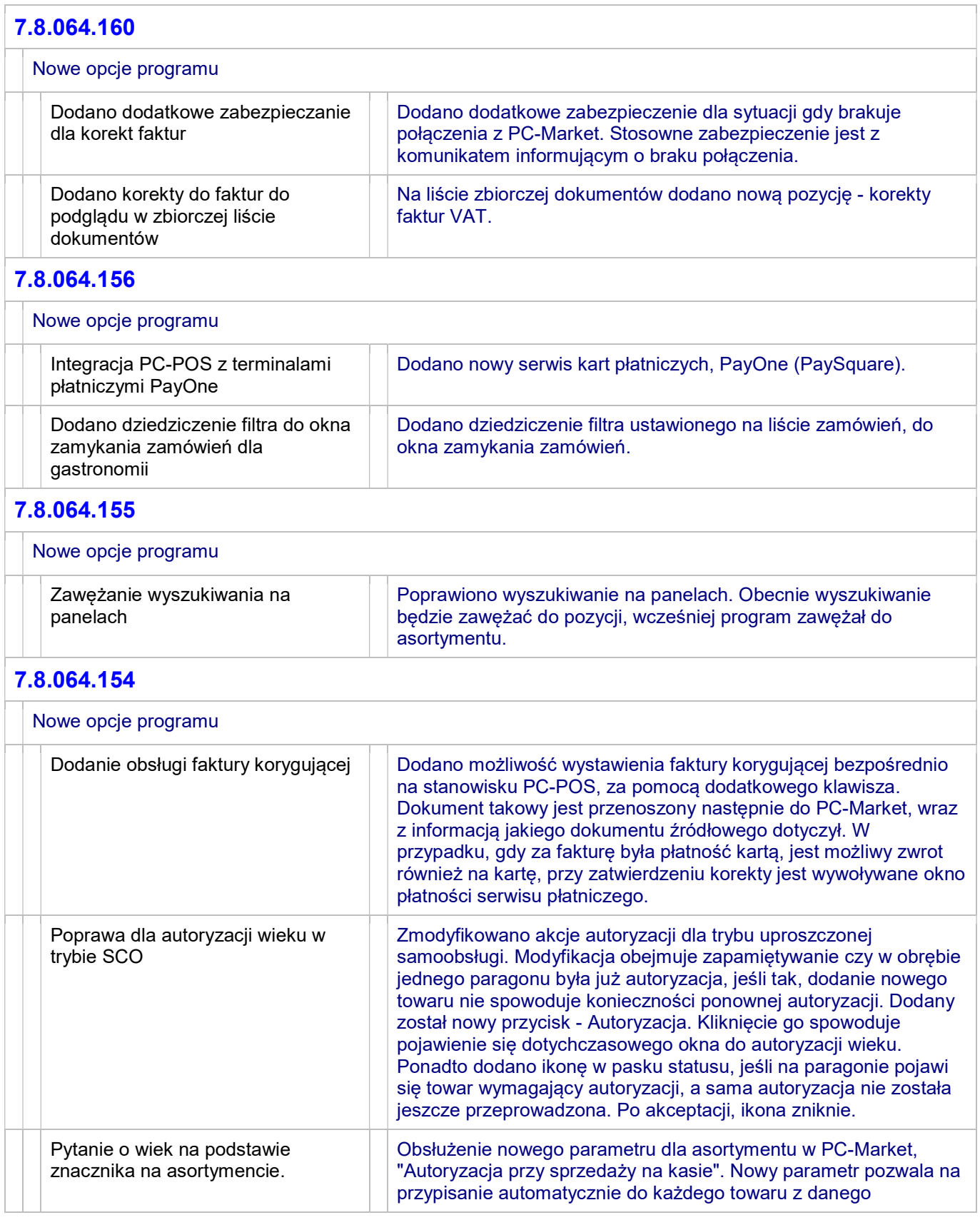

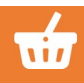

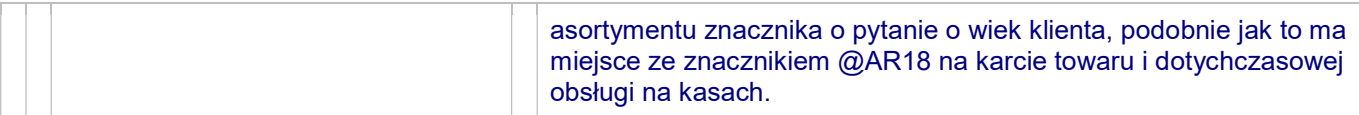

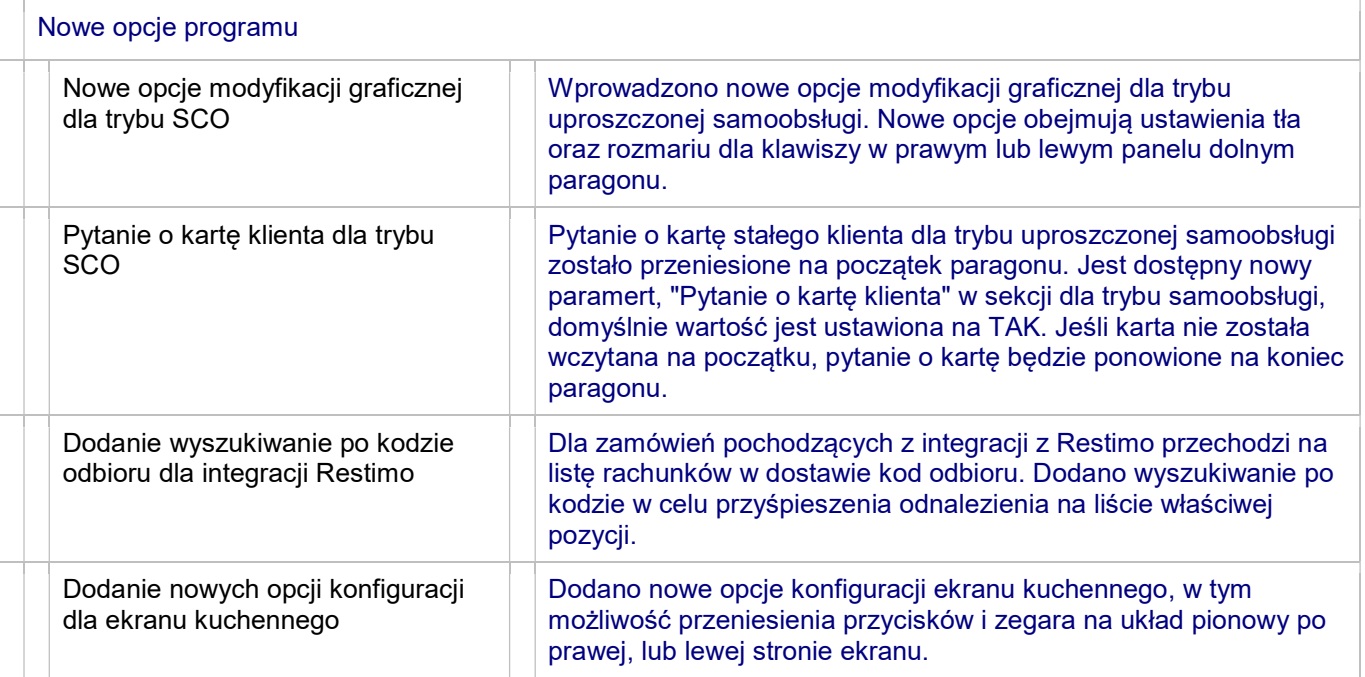

#### 7.8.064.152

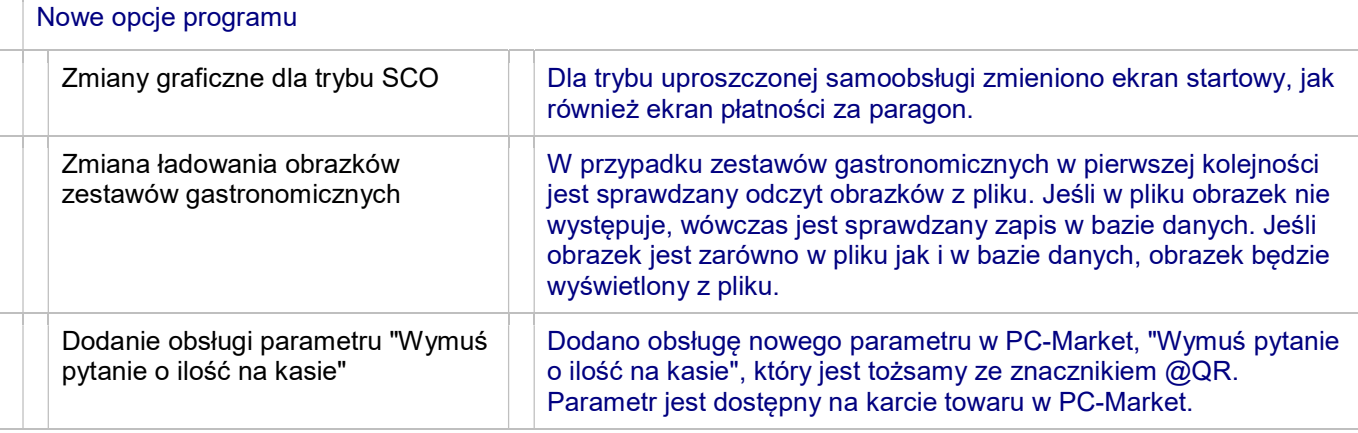

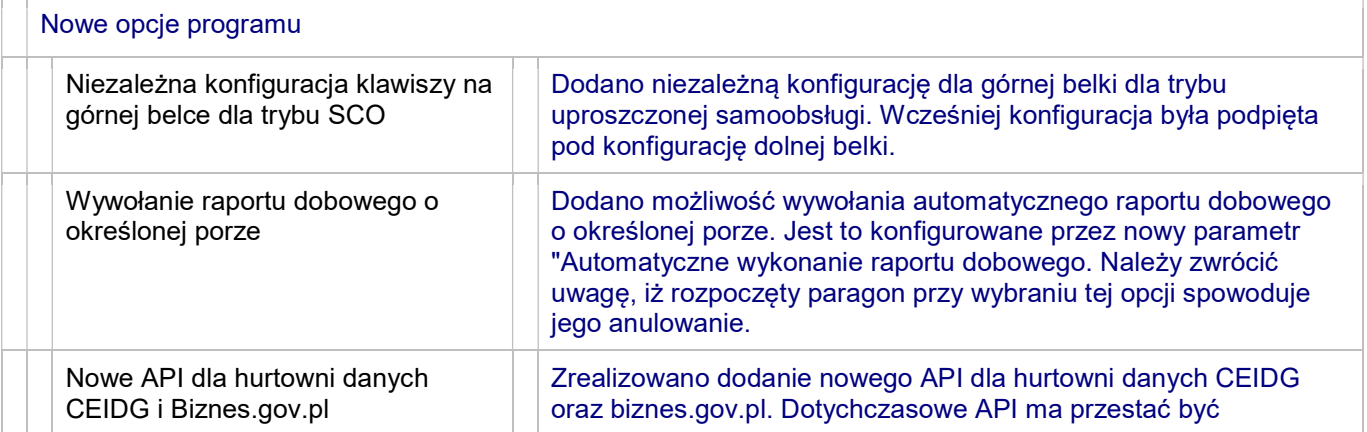

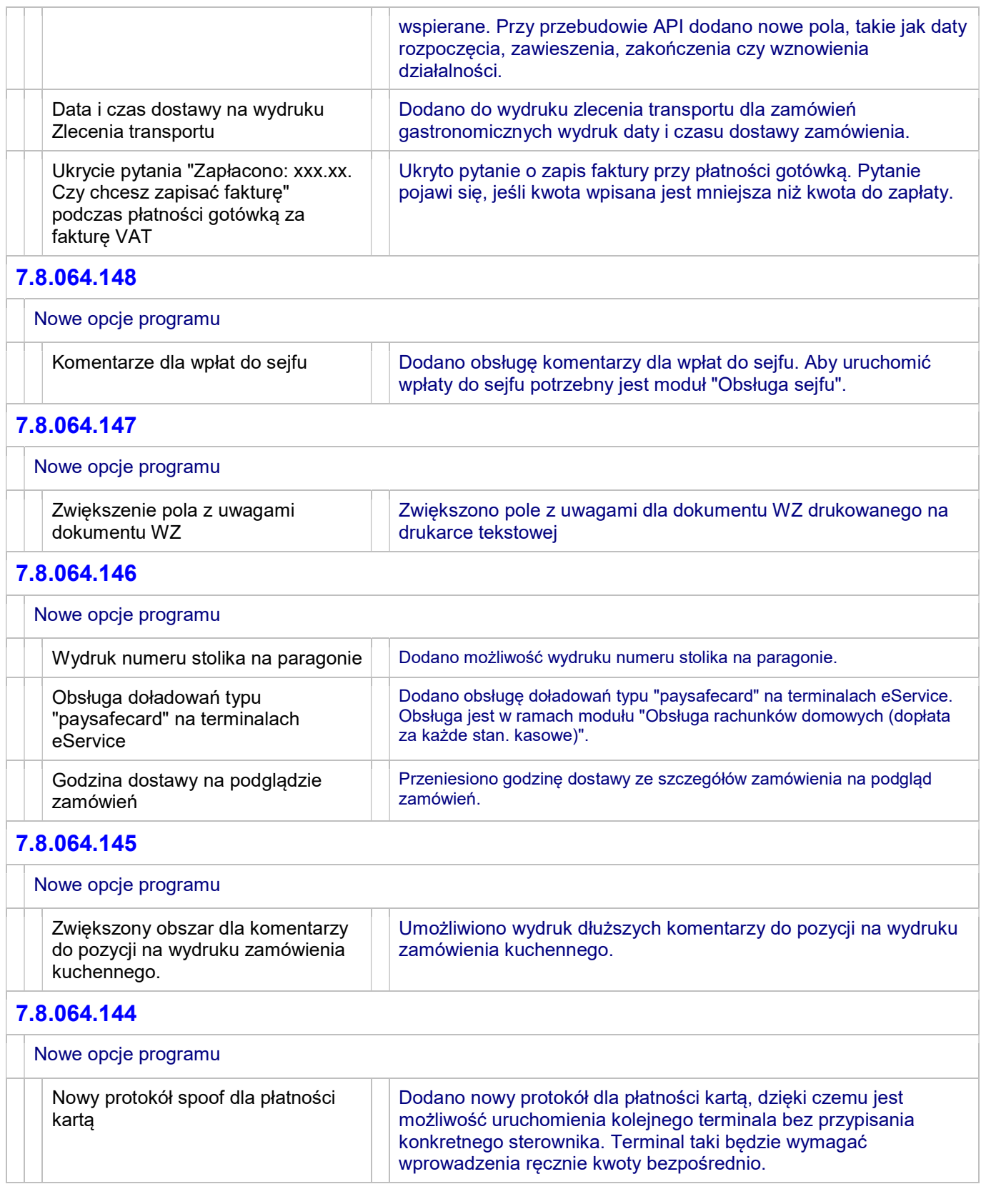

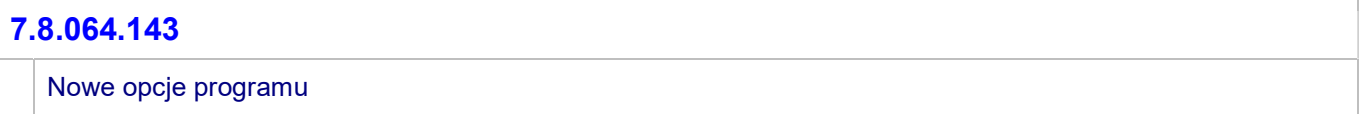

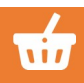

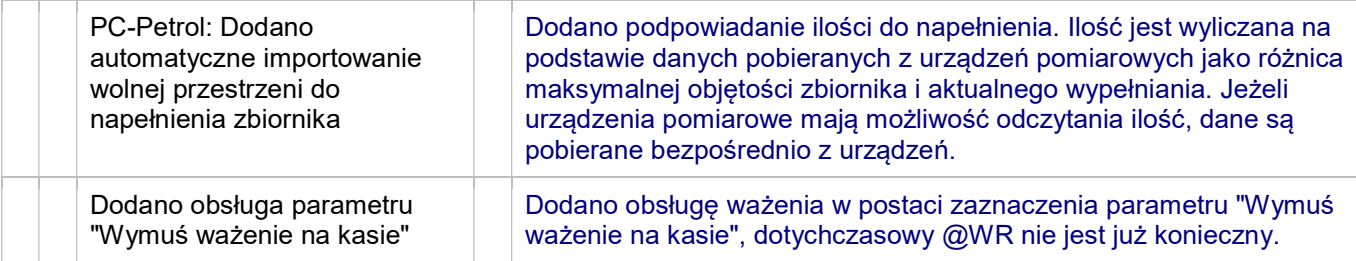

T

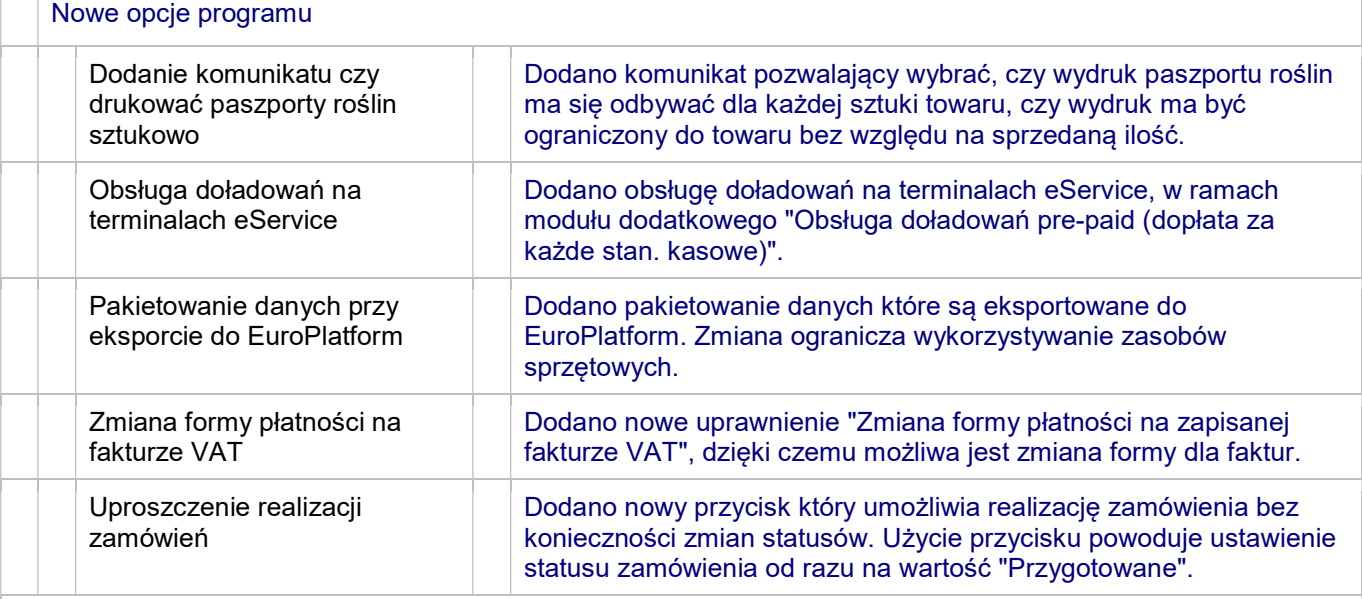

#### 7.8.064.140

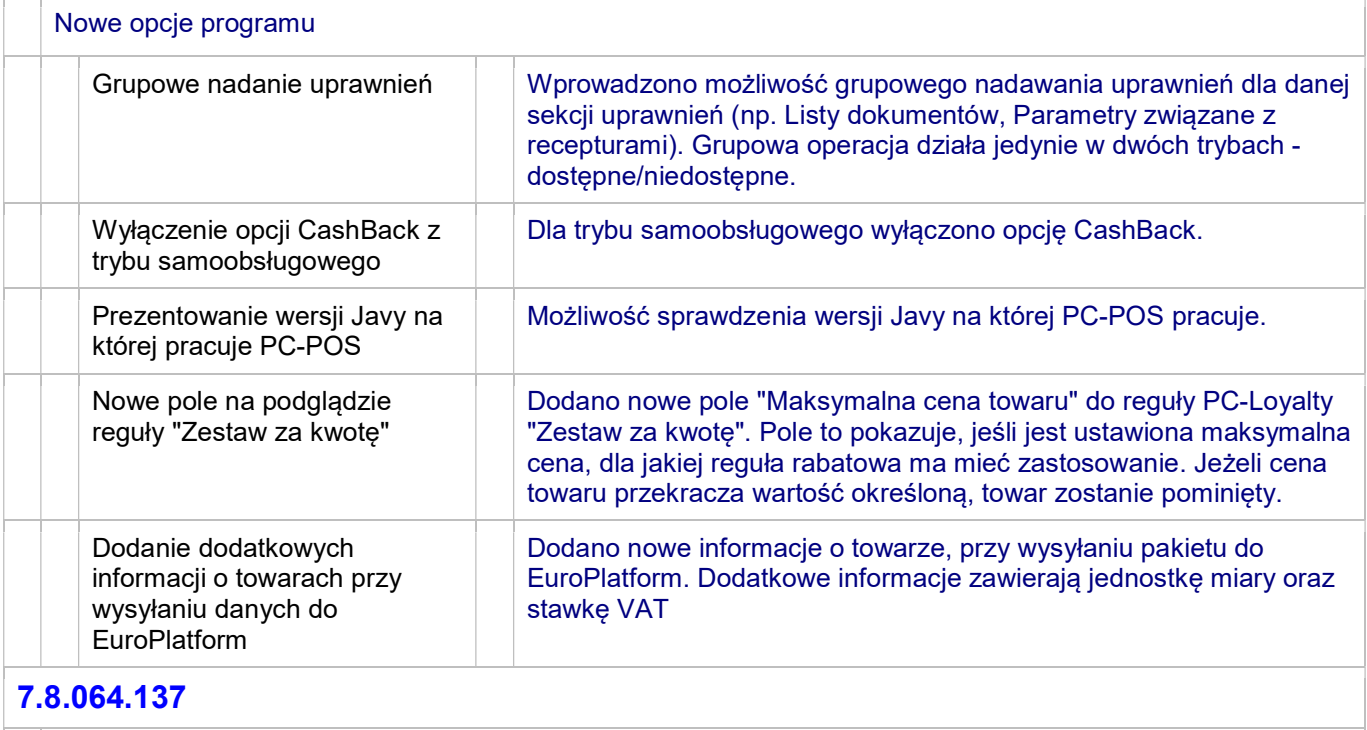

Nowe opcje programu

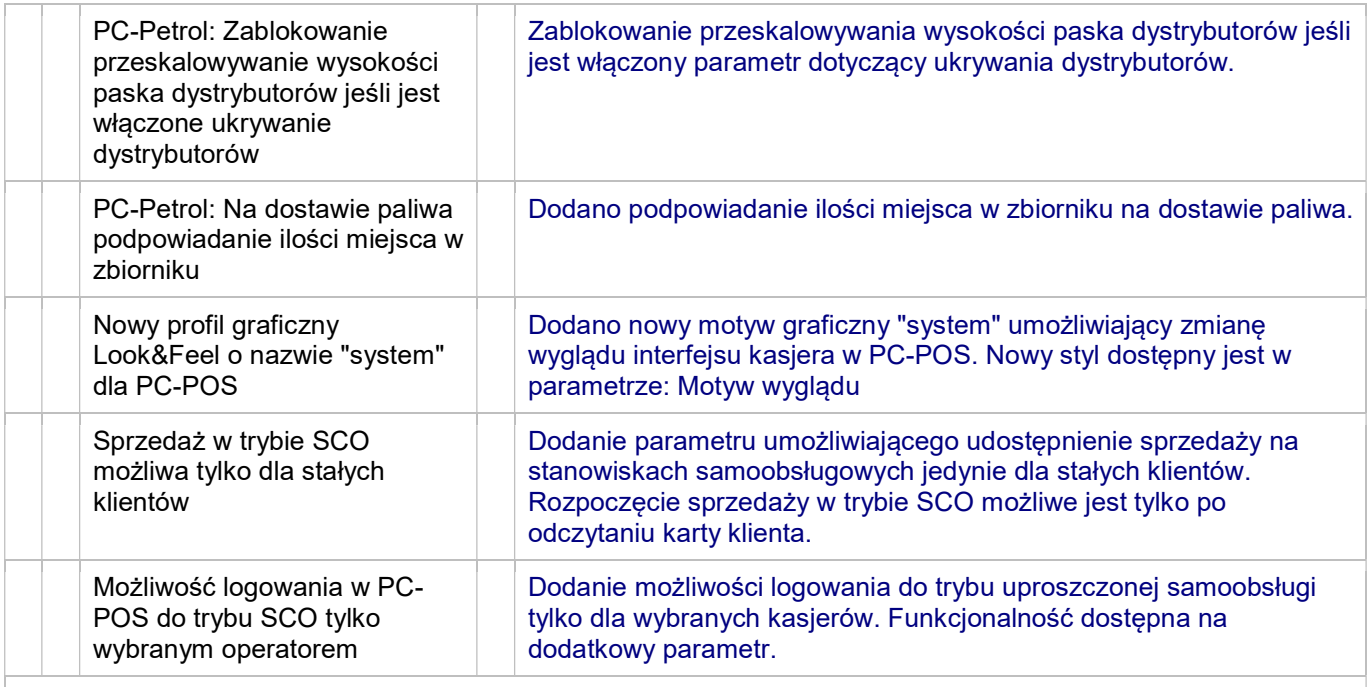

 $\top$ 

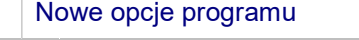

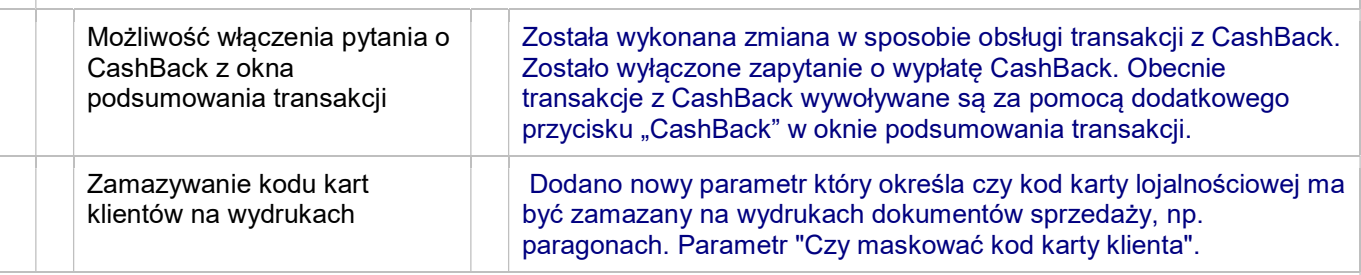

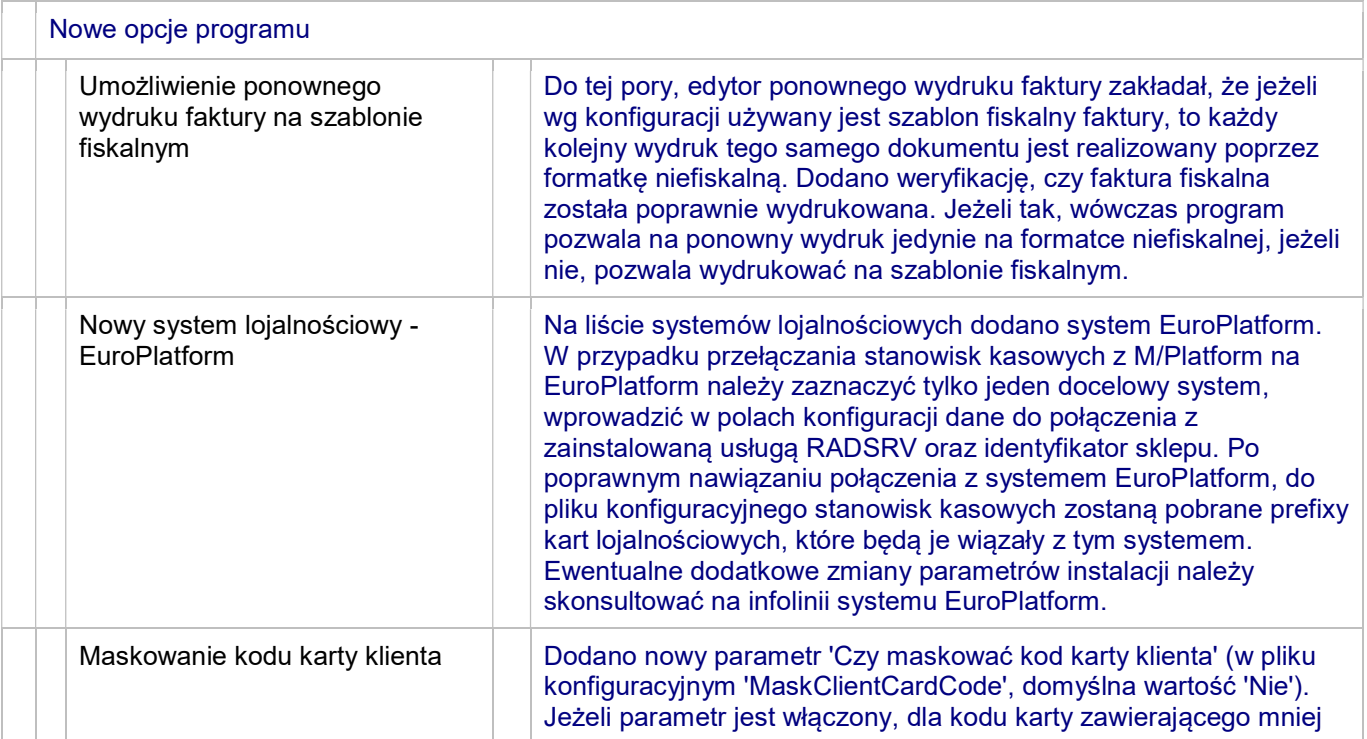

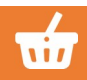

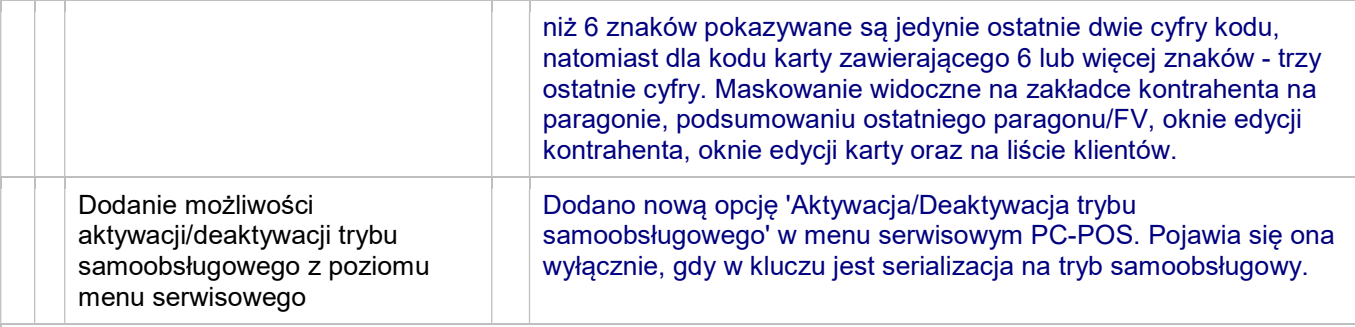

T

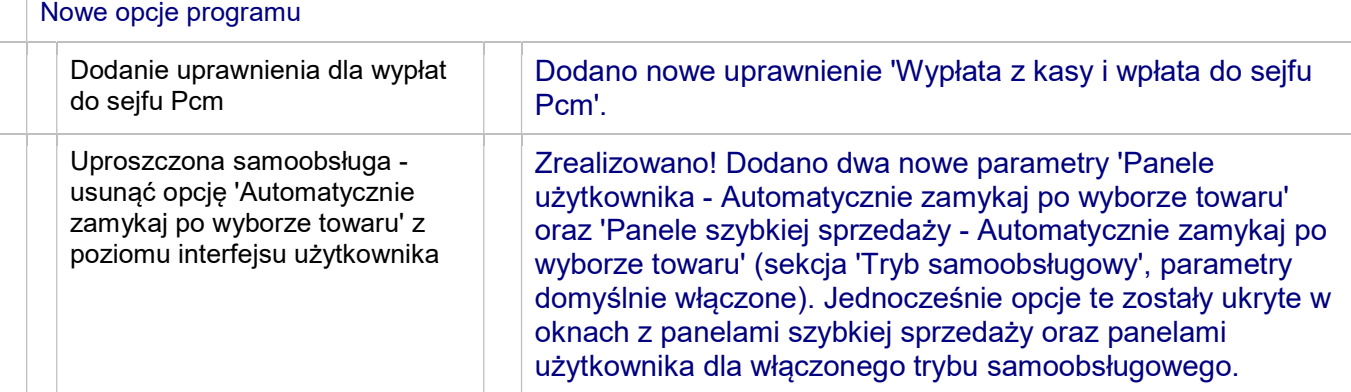

#### 7.8.064.131

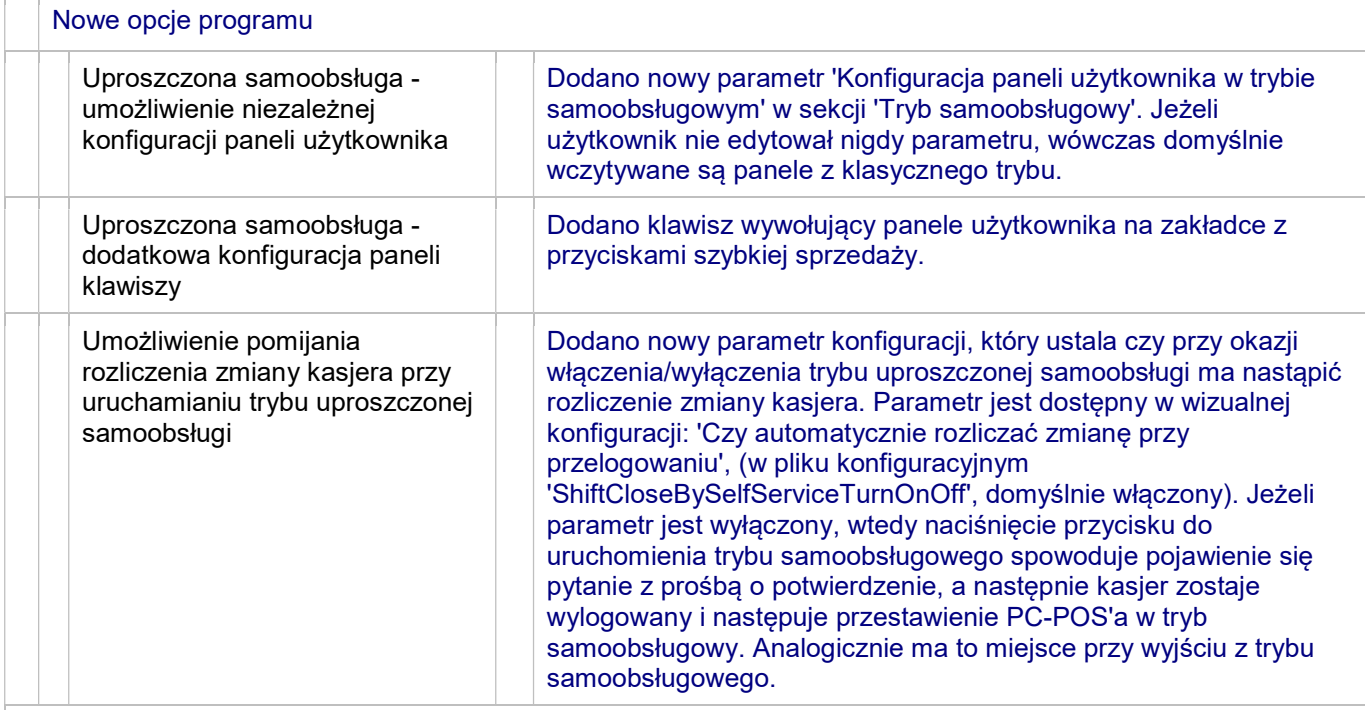

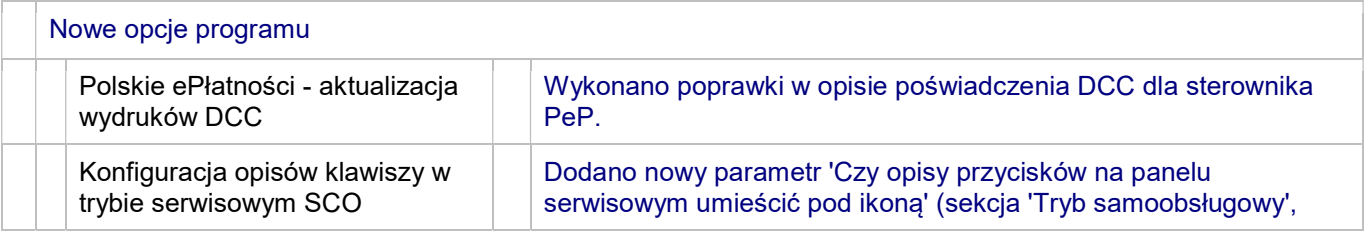

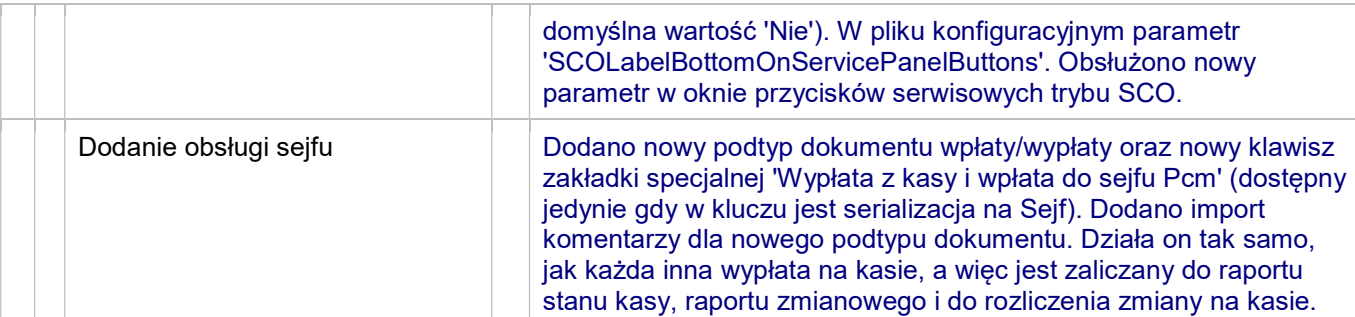

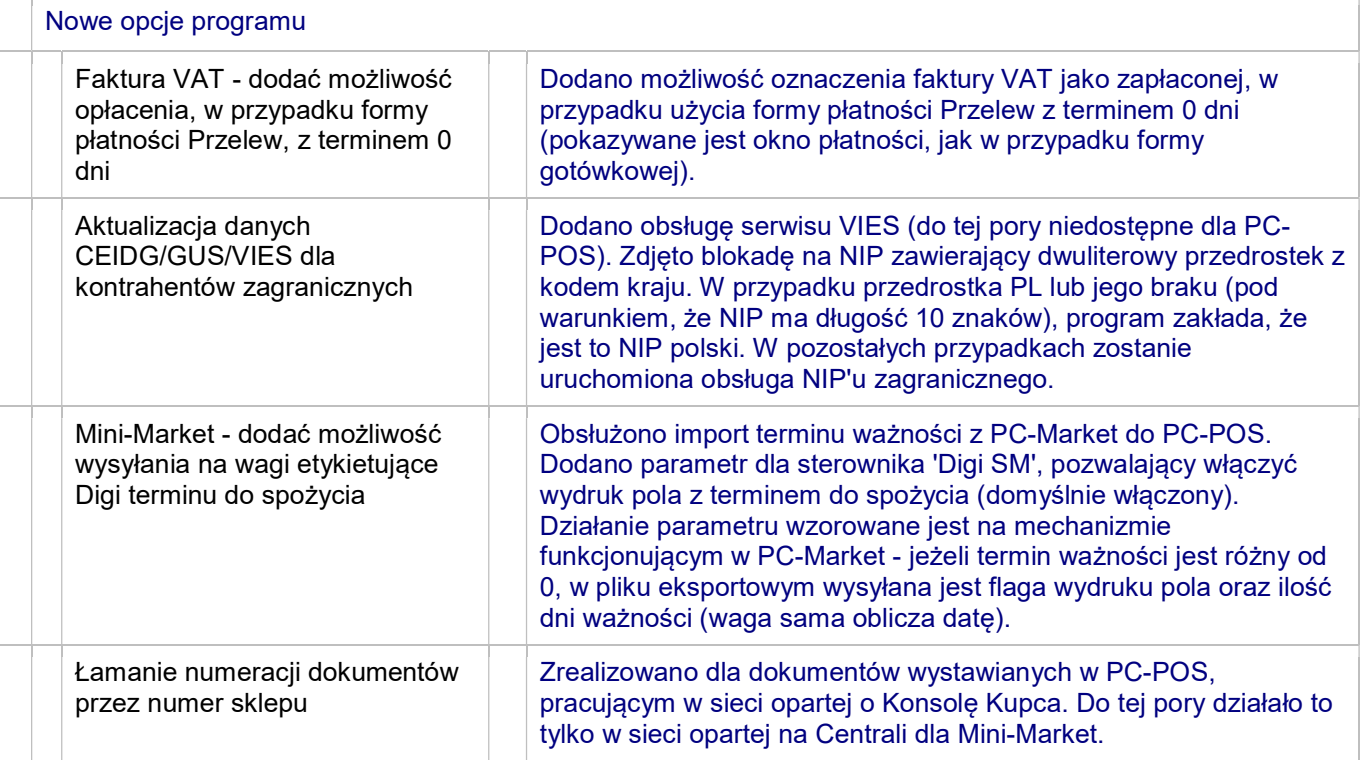

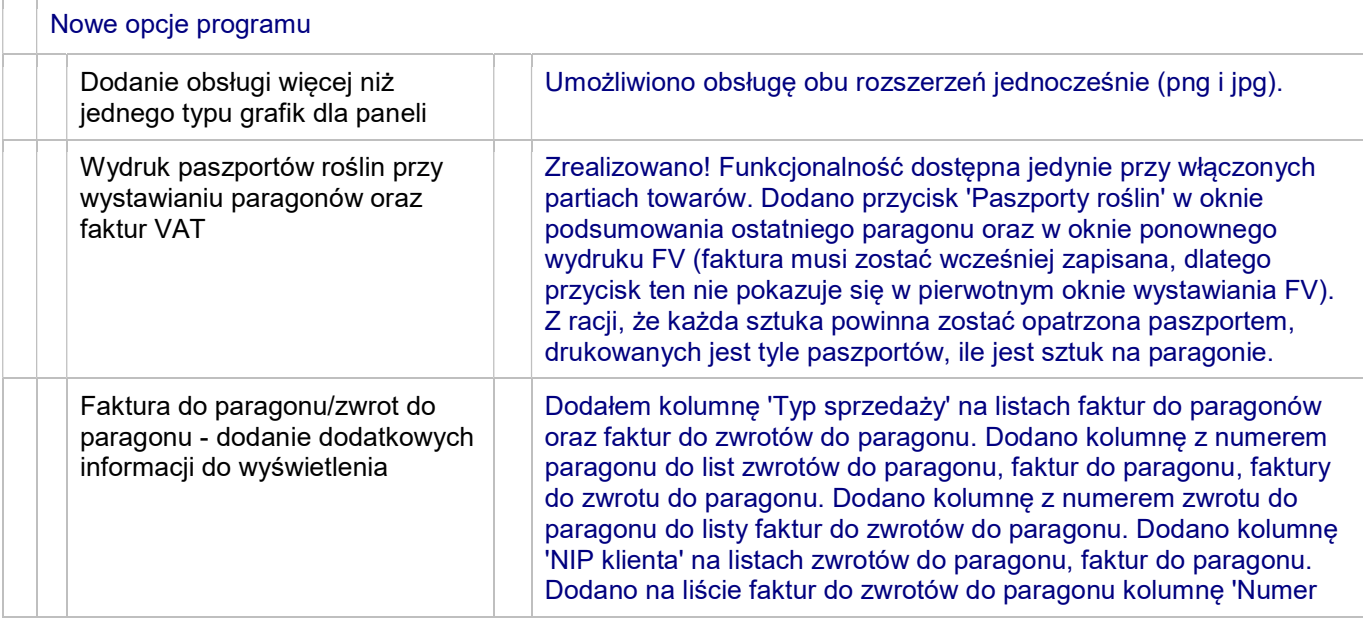

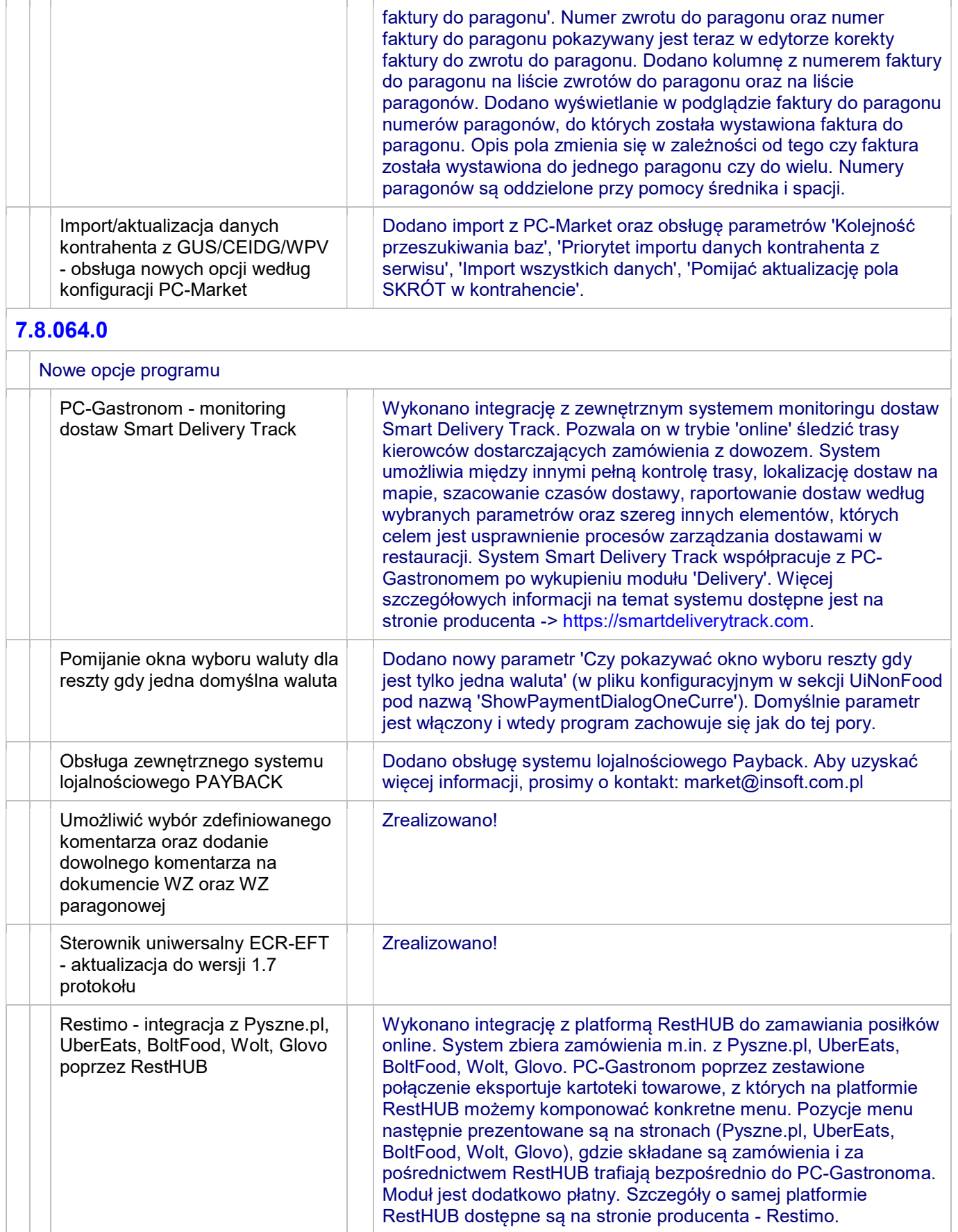

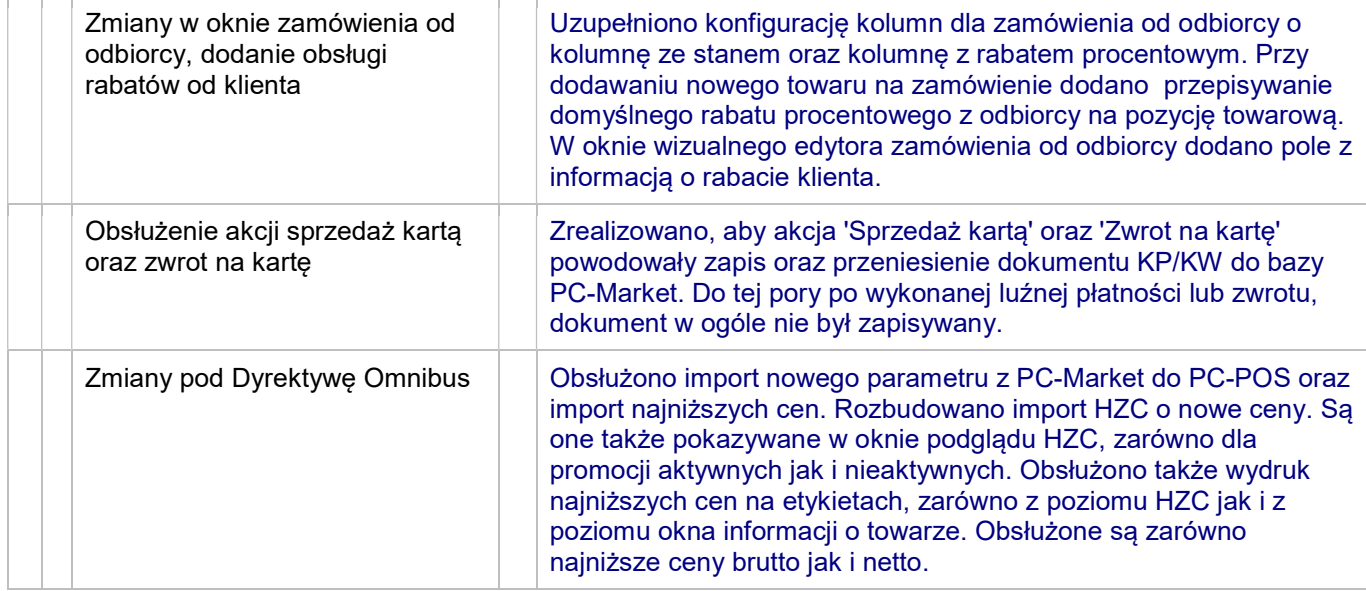